# МИНИСТЕРСТВО НАУКИ И ВЫСШЕГО ОБРАЗОВАНИЯ РОССИЙСКОЙ ФЕДЕРАЦИИ<br>Федеральное государственное автономное образовательное учреждение высшего образования<br>«НАЦИОНАЛЬНЫЙ ИССЛЕДОВАТЕЛЬСКИЙ ТОМСКИЙ ПОЛИТЕХНИЧЕСКИЙ УНИВЕРСИТЕТ»

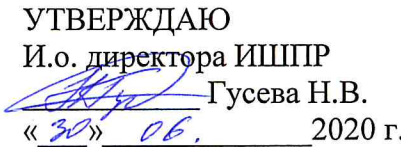

## РАБОЧАЯ ПРОГРАММА ДИСЦИПЛИНЫ **ПРИЕМ 2019 г.** ФОРМА ОБУЧЕНИЯ очная

#### Дистанционные методы исследования

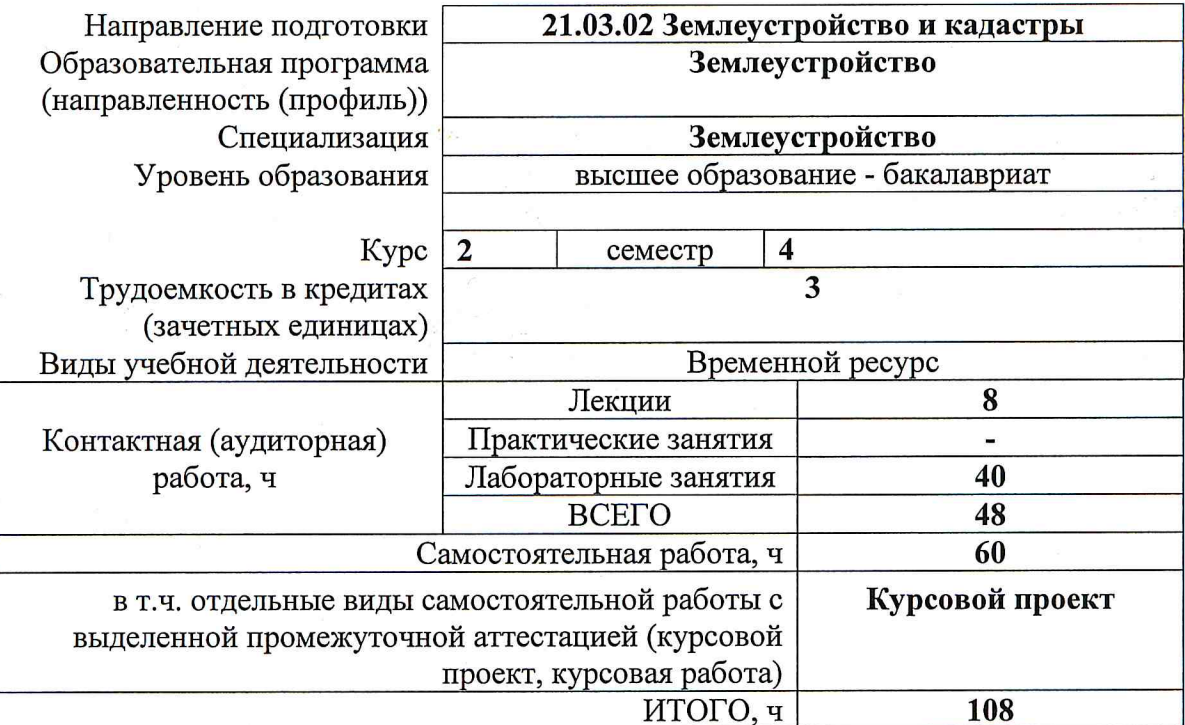

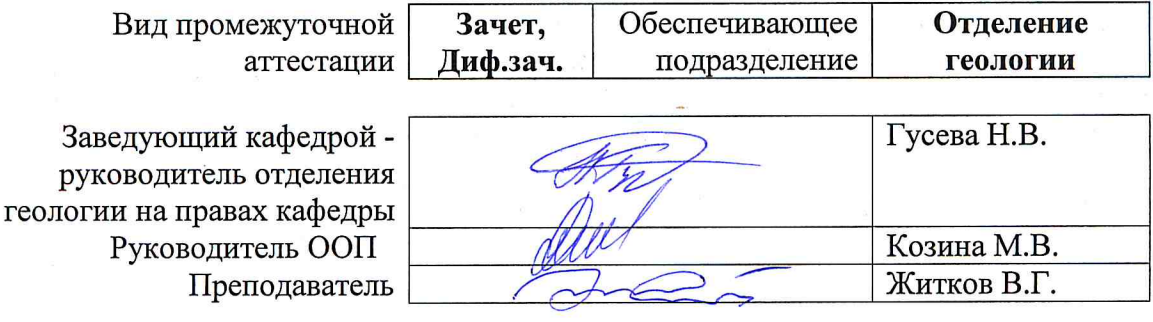

2020 г.

#### 1. Цели освоения дисциплины

Целями освоения дисциплины является формирование у обучающихся определенного ООП (п. 5. Общей характеристики ООП) состава компетенций для подготовки к профессиональной деятельности.

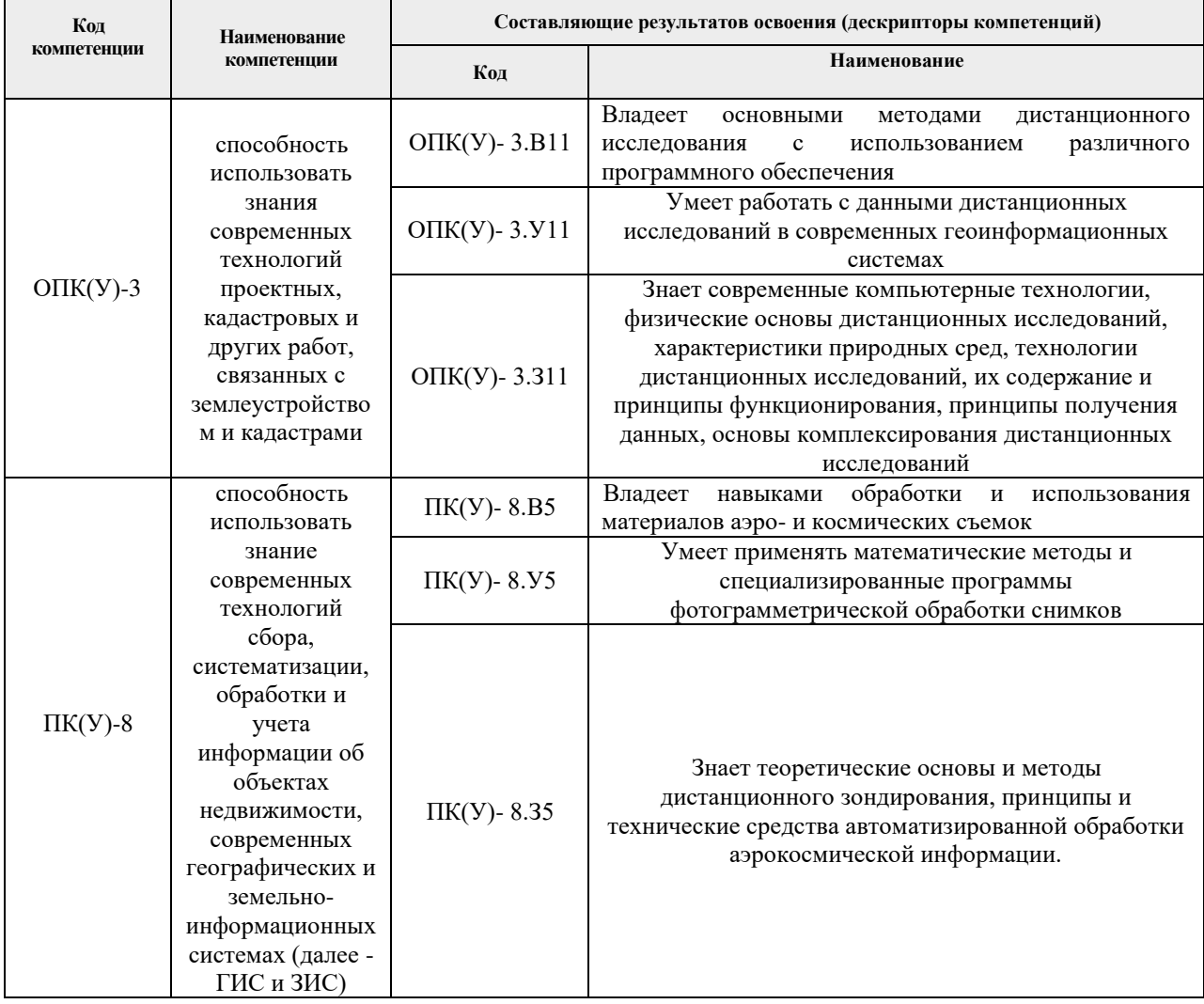

## 2. Место дисциплины в структуре ООП

Дисциплина относится к базовой части модуля направления подготовки учебного плана образовательной программы.

#### 3. Планируемые результаты обучения по дисциплине

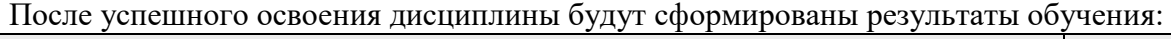

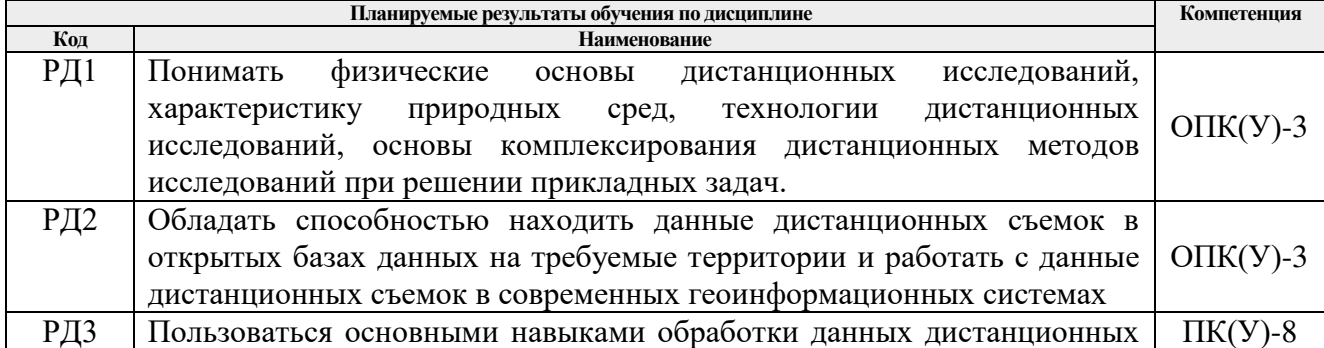

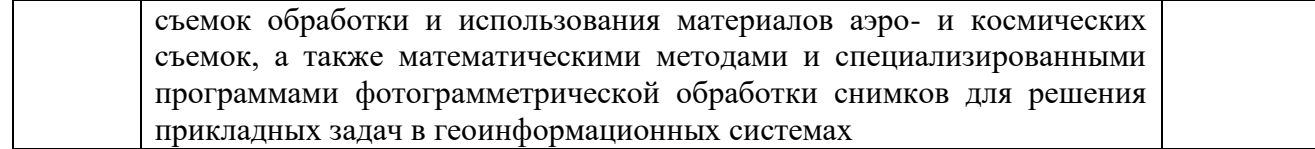

Оценочные мероприятия текущего контроля и промежуточной аттестации представлены в календарном рейтинг-плане дисциплины.

#### **4. Структура и содержание дисциплины**

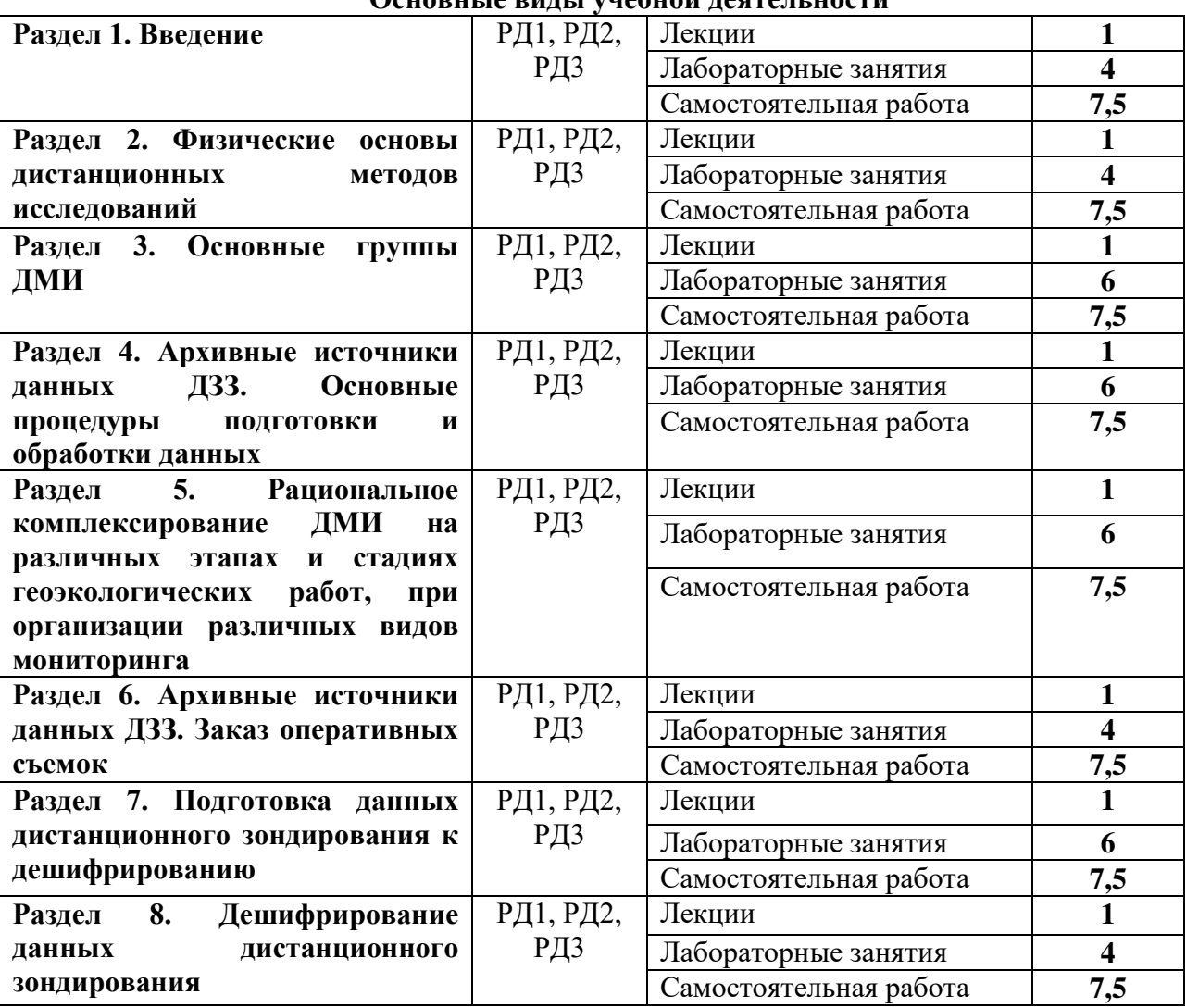

## **Основные виды учебной деятельности**

#### **Раздел 1. Введение**

*В разделе «Введение» рассматривается определение и содержание понятий «дистанционные методы исследований» и «дистанционное зондирование Земли», взаимосвязь с основными дисциплинами учебного плана, актуальность применения ДМИ их преимущества и достоинства, основные группы методов, исторические сведения об использовании ДМИ, развитие ДМИ и ДЗЗ в мире, в России, в г. Томске и в ТПУ. Научная и учебная литература, периодические и информационно-справочные издания.*

#### **Темы лекций:**

1. Определение и содержание понятий «дистанционные методы исследований» (ДМИ) и «дистанционное зондирование Земли» (ДЗЗ)

#### **Названия лабораторных работ:**

- 1. Знакомство с растровой ГИС Erdas Imagine. Введение в Erdas Imagine
- 2. Настройки параметров Erdas Imagine.

#### **Раздел 2. Физические основы ДМИ**

*В разделе «Физические основы ДМИ» рассматривается электромагнитное излучение (ЭМИ) как основа ДМИ, определение и основные характеристики (параметры) ЭМИ, основные диапазоны, используемые в ДМИ, пассивные и активные методы, солнце как основной источник ЭМИ в природе. Взаимодействие ЭМИ с атмосферой, основные физические и химические параметры атмосферы, влияющие на ЭМИ, зоны прозрачности атмосферы для теплового излучения. Влияние положения участка земной поверхности по отношению к Солнцу на характеристику ЭМИ и особенности применения ДМИ для решения различных задач, основные факторы взаимодействия, влияющие на эффективность применения ДМИ при решении геологических задач.*

#### **Темы лекций:**

2. Электромагнитное излучение (ЭМИ) как основа ДМИ, определение и основные характеристики (параметры) ЭМИ.

#### **Названия лабораторных работ:**

- 3. Географическое связывание вьюеров. Функциональные возможности вьюеров.
- 4. Меню «Утилиты» и «Вид». Редактор атрибутов растра. Управление контрастностью изображения.

#### **Раздел 3. Основные характеристики природных сред для ДМИ**

*В разделе «Основные характеристики природных сред для ДМИ» рассматриваются характеристики горных пород, использование спектральных характеристик горных пород при ДМИ в целях геокартирования, прогнозирования, поисков и разведки месторождений полезных ископаемых, решения геоэкологических задач, характеристики почв и их использование при ДМИ для их картирования и решения геологических задач, характеристики растительности и их связь с геологическим строением и предпосылками и признаками рудоносности, а также характеристики вод и актуальность исследования и мониторинга акваторий дистанционными методами в целях геологического картирования и поиска МПИ.*

#### **Темы лекций:**

3. Основные характеристики природных сред

#### **Названия лабораторных работ:**

- 5. Трехмерное наложение снимка на рельеф.
- 6. Импорт и экспорт изображений. Импорт радарных данных.
- 7. Координатная привязки и геометрическое трансформирование снимков.

#### **Раздел 4. Методика дистанционных исследований, характер решаемых задач**

*В разделе «Методика дистанционных исследований, характер решаемых задач» рассматриваются основные группы ДМИ (космические, аэро-, наземные), уровень их развития и возможности прогресса, решаемые задачи, доступность потребителю.*

#### **Темы лекций:**

4. Характеристика основных групп ДМИ (космические, аэрометоды, наземные)

#### **Названия лабораторных работ:**

- 8. Автономная классификация снимков
- 9. Управляемая классификация снимков
- 10. Смешанная классификация

#### **Раздел 5. Комплексирование ДМИ**

*В разделе «Методика дистанционных исследований, характер решаемых задач» рассматривается рациональное комплексирование ДМИ на различных этапах и стадиях землеустроительных работ, при организации различных видов мониторинга. Использования ГИС-технологий при обработке ДМИ. Примеры комплексирования и использования ДМИ при экологическом картировании, мелкомасштабном мониторинге в различных природных условиях.*

#### **Темы лекций:**

5. Рациональное комплексирование ДМИ на различных этапах и стадиях землеустроительных работ

#### **Названия лабораторных работ:**

- 11. Создание мозаики снимков
- 12. Слияние изображений с различным пространственным разрешением
- 13. Расчет спектральных индексов

#### **Раздел 6. Источники данных дистанционного зондирования**

*В разделе «Источники данных дистанционного зондирования» рассматриваются архивные источники данных ДЗЗ, заказ оперативных съемок.* 

#### **Темы лекций:**

6. Источники данных дистанционного зондирования

#### **Названия лабораторных работ:**

- 14. Источники данных дистанционного зондирования в сети Internet
- 15. Поиск и получение космических снимков и цифровых моделей рельефа

**Раздел 7. Подготовка данных дистанционного зондирования к дешифрированию**

*В разделе «Подготовка данных дистанционного зондирования к дешифрированию» рассматриваются этапы подготовки данных дистанционного зондирования к дешифрированию, основные процедуры подготовки и обработки данных.*

#### **Темы лекций:**

7. Основные процедуры подготовки и обработки данных дистанционного зондирования

#### **Названия лабораторных работ:**

- 16. Получение синтезированного спектрозонального изображения из моноканальных растров.
- 17. Подготовка цифровой модели рельефа к обработке.
- 18. Улучшение и фильтрация данных.

#### **Раздел 8. Дешифрирование данных дистанционного зондирования**

*В разделе «Дешифрирование данных дистанционного зондирования» рассматриваются этапы дешифрирования и различные природные и техногенные объекты в материалах КС и их характеристики.* 

#### **Темы лекций:**

8. Различные природные и техногенные объекты в материалах КС и их характеристики.

#### **Названия лабораторных работ:**

- 19. Этапы дешифрирования.
- 20. Визуальное и автоматизированное дешифрирование. Эталоны.

#### **Тематика курсовых проектов (теоретический раздел)**

- 1. Определение количества и площади водных объектов на заданной территории с использованием космического снимка системы Landsat
- 2. Определение количества и площади водных объектов на заданной территории с использованием космического снимка системы Sentinel 2
- 3. Определение площади темнохвойных лесов на заданной территории с использованием космического снимка системы Landsat
- 4. Определение площади темнохвойных лесов на заданной территории с использованием космического снимка системы Sentinel 2

#### **5. Организация самостоятельной работы студентов**

Самостоятельная работа студентов при изучении дисциплины предусмотрена в следующих видах и формах:

- Работа с лекционным материалом, поиск и обзор литературы и электронных источников информации по индивидуально заданной проблеме курса;
- Изучение тем, вынесенных на самостоятельную проработку;
- Поиск, анализ, структурирование и презентация информации;
- Подготовка к лабораторным работам;
- Подготовка к оценивающим мероприятиям.

#### **6. Учебно-методическое и информационное обеспечение дисциплины**

#### **6.1. Учебно-методическое обеспечение**

- 1. Блиновская, Я. Ю. Введение в геоинформационные системы : учебное пособие / Я. Ю. Блиновская, Д. С. Задоя. – 2-е изд. – Москва : ФОРУМ : ИНФРА-М, 2019. – 112 с. – Текст : электронный // Znanium.com : электронно-библиотечная система. – Режим доступа из корпоративной сети ТПУ: <http://znanium.com/catalog/product/1029281>
- 2. Решение современных проблем нефтегазовой геологии дистанционными методами : учебное пособие / Д. М. Трофимов, В. Н. Евдокименков, А. И. Захаров [и др.] ; под ред. Г. Г. Райкунова. – Вологда : Инфра-Инженерия, 2018. – 124 с. – Текст : электронный // Лань : электронно-библиотечная система. – Режим доступа: <https://e.lanbook.com/book/108654>
- 3. Трофимов, Д. М. Дистанционные методы в нефтегазовой геологии : монография / Д. М. Трофимов. – Вологда : Инфра-Инженерия, 2018. – 388 с. – Текст : электронный // Лань : электронно-библиотечная система. – Режим доступа: <https://e.lanbook.com/book/108647>

#### **Дополнительная литература**

- 1. Исакова, А. И. Информационные технологии : учебное пособие / А. И. Исакова, М. Н. Исаков. – Томск: Изд-во ТПУ, 2013. – 219 с. – Режим доступа из корпоративной сети ТПУ: <http://www.lib.tpu.ru/fulltext2/m/2013/m240.pdf>
- 2. Поцелуев, А. А. Дистанционные методы геологических исследований, прогнозирования и поисков месторождений полезных ископаемых : учебное пособие / А. А. Поцелуев, Ю. С. Ананьев, В. Г. Житков ; Национальный исследовательский Томский политехнический университет. – Томск : Изд-во ТПУ, 2014. – Режим доступа из корпоративной сети ТПУ: <http://www.lib.tpu.ru/fulltext2/m/2016/m063.pdf>
- 3. Кислухин, И. В. Методы поисков месторождений углеводородного сырья : учебное пособие / И. В. Кислухин, В. И. Кислухин, В. Н. Бородкин. – Тюмень : Изд-во ТюмГНГУ, 2011. – 52 с. – Текст : электронный // Лань : электроннобиблиотечная система. – Режим доступа: <https://e.lanbook.com/book/28299>
- 4. Прием и обработка данных дистанционного зондирования Земли с космического аппарата TERRA: методические указания к выполнению лабораторной работы № 1 : учебное пособие / В. И. Майорова, Д. А. Гришко, В. П. Малашин, С. С. Семашко. – Москва : Изд-во МГТУ им. Н.Э. Баумана, 2014. – 25 с. – Текст : электронный // Лань : электронно-библиотечная система. – Режим доступа: <https://e.lanbook.com/book/58410>
- 5. Трофимов, Д. М. Методы дистанционного зондирования при разведке и разработке месторождений нефти и газа : учебное пособие / Д. М. Трофимов, М. Д. Каргер, М. К. Шуваева. – Вологда : Инфра-Инженерия, 2015. – 80 с. – Текст : электронный // Лань : электронно-библиотечная система. – Режим: <https://e.lanbook.com/book/65079>

#### **6.2. Информационное и программное обеспечение**

Internet-ресурсы (в т.ч. в среде LMS MOODLE и др. образовательные и библиотечные ресурсы):

- 1. Сканэкс -<http://www.scanex.ru/ru/index.html>
- 2. Геоинформационный портал ГИС-Ассоциации -<http://www.gisa.ru/distzond.html>
- 3. Научный центр оперативного мониторинга Земли -<http://www.ntsomz.ru/>
- 4. Flickr -<http://www.flickr.com/photos/digitalglobe-imagery/>
- 5. Институт географии РАН -<http://igras.ru/index.php?r=18&id=6793>

Профессиональные базы данных и информационно-справочные системы доступны по ссылке: https://www.lib.tpu.ru/html/irs-and-pdb

Лицензионное программное обеспечение (в соответствии с **Перечнем лицензионного программного обеспечения ТПУ)**:

- 1. Google Chrome;
- 2. Microsoft Office 2007 Standard Russian Academic;
- 3. Document Foundation LibreOffice;
- 4. ArcGIS Desktop Help (vap.tpu.ru);
- 5. Cisco Webex Meetings;
- 6. Zoom Zoom

#### **7. Особые требования к материально-техническому обеспечению дисциплины**

В учебном процессе используется следующее оборудование для практических и лабораторных занятий:

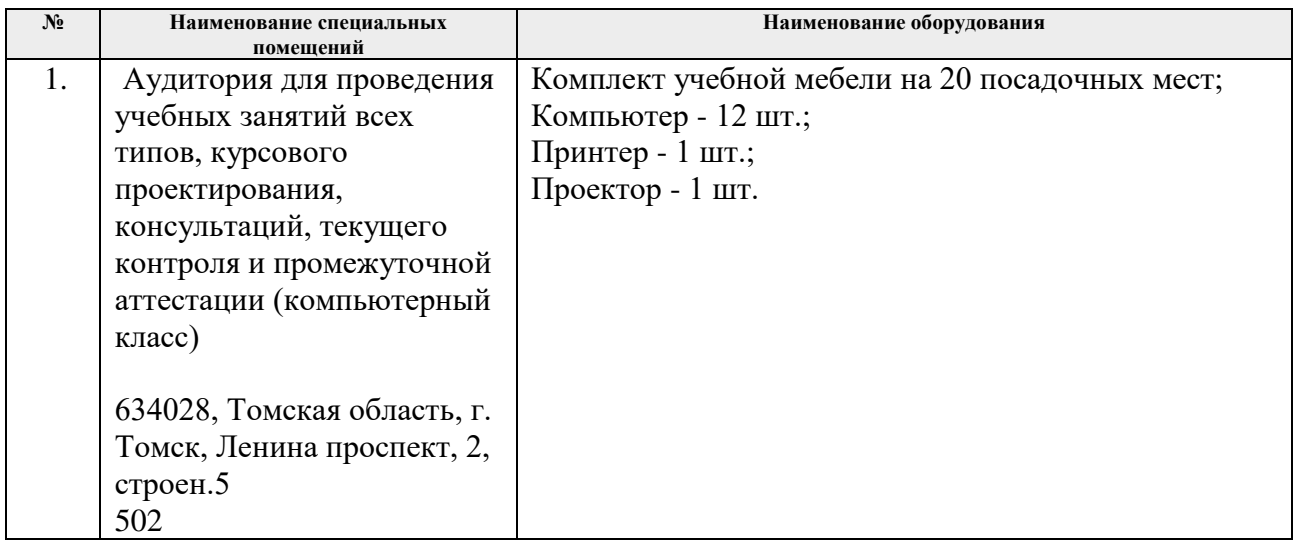

Рабочая программа составлена на основе Общей характеристики образовательной программы по направлению 21.03.02 Землеустройство и кадастры / профиль «Землеустройство» (приема 2019 г., очная форма обучения).

Разработчик(и):

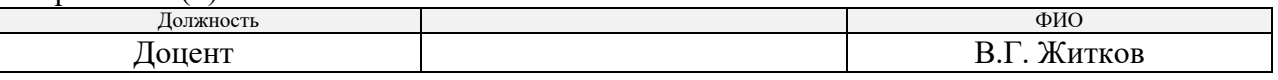

Программа одобрена на заседании отделения геологии (Протокол заседания отделения геологии № 12 от 24.06.2019).

Заведующий кафедрой-руководитель отделения геологии на правах кафедры, д.г-м.н., доцент

 $\mathbb{Z}$ 

подпись

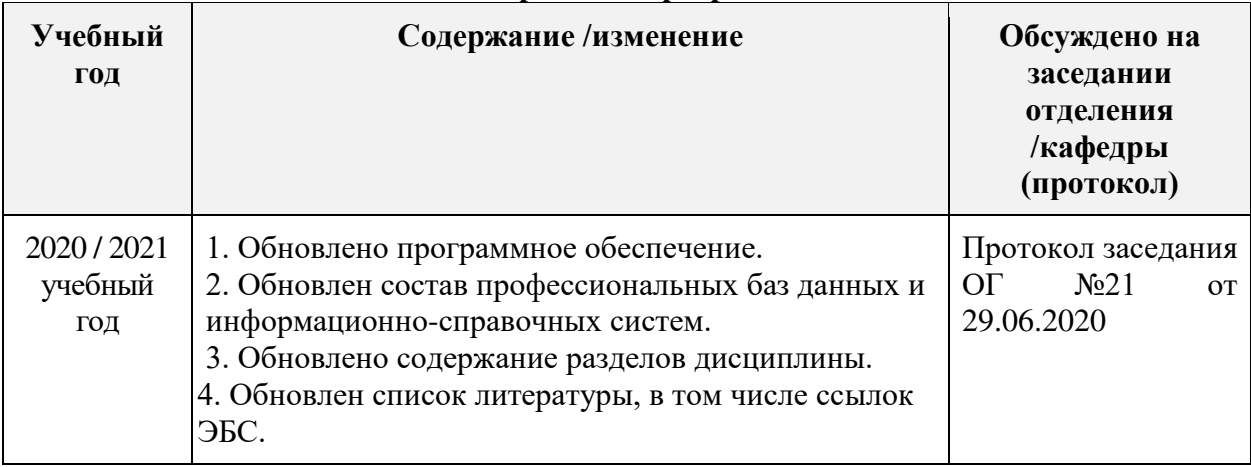

## **Лист изменений рабочей программы дисциплины:**